## Nokia X3-02

Mobitel MMS-nastavitve

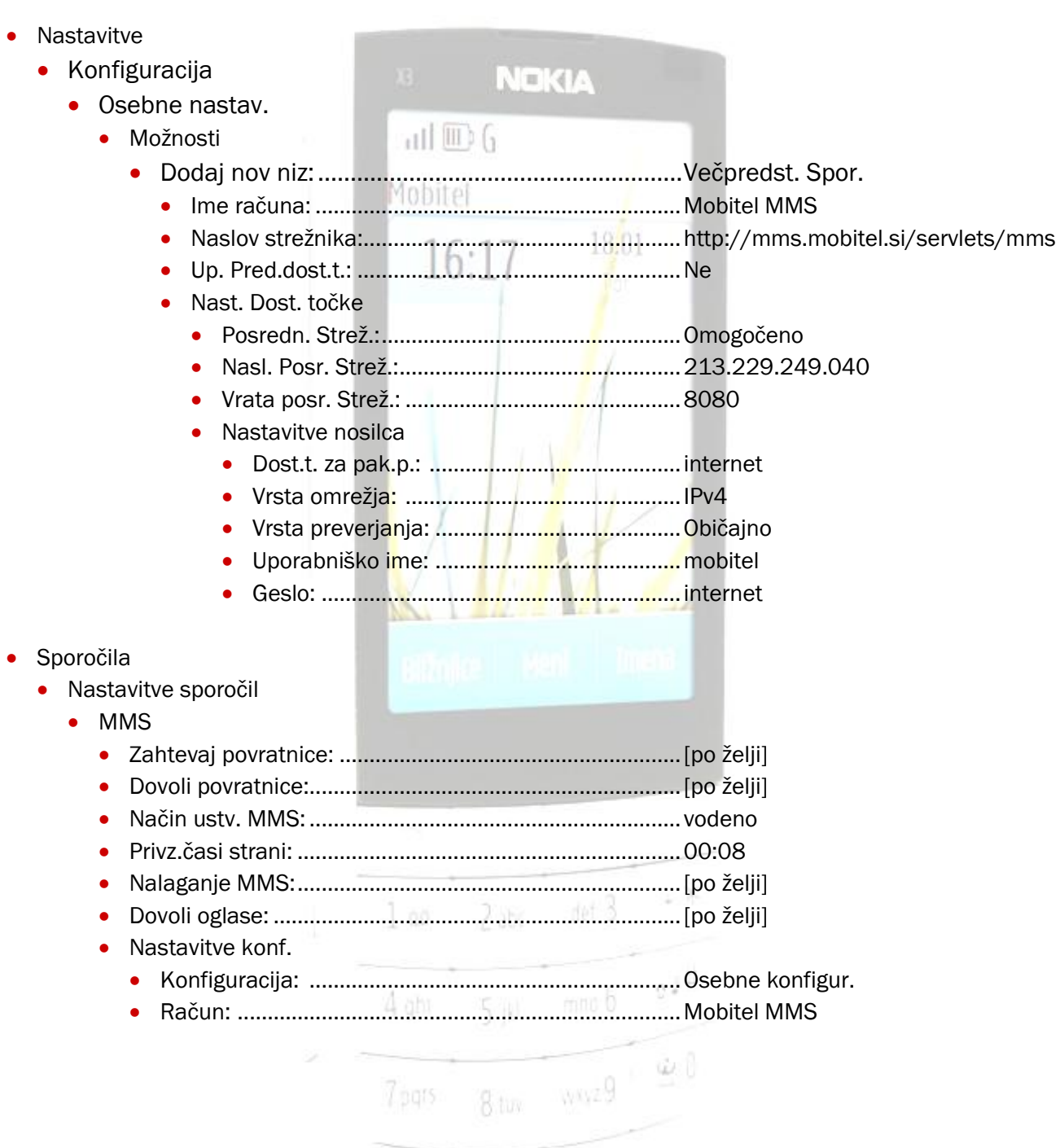

-

**COLUMN TWO IS NOT**